## Learning Goals

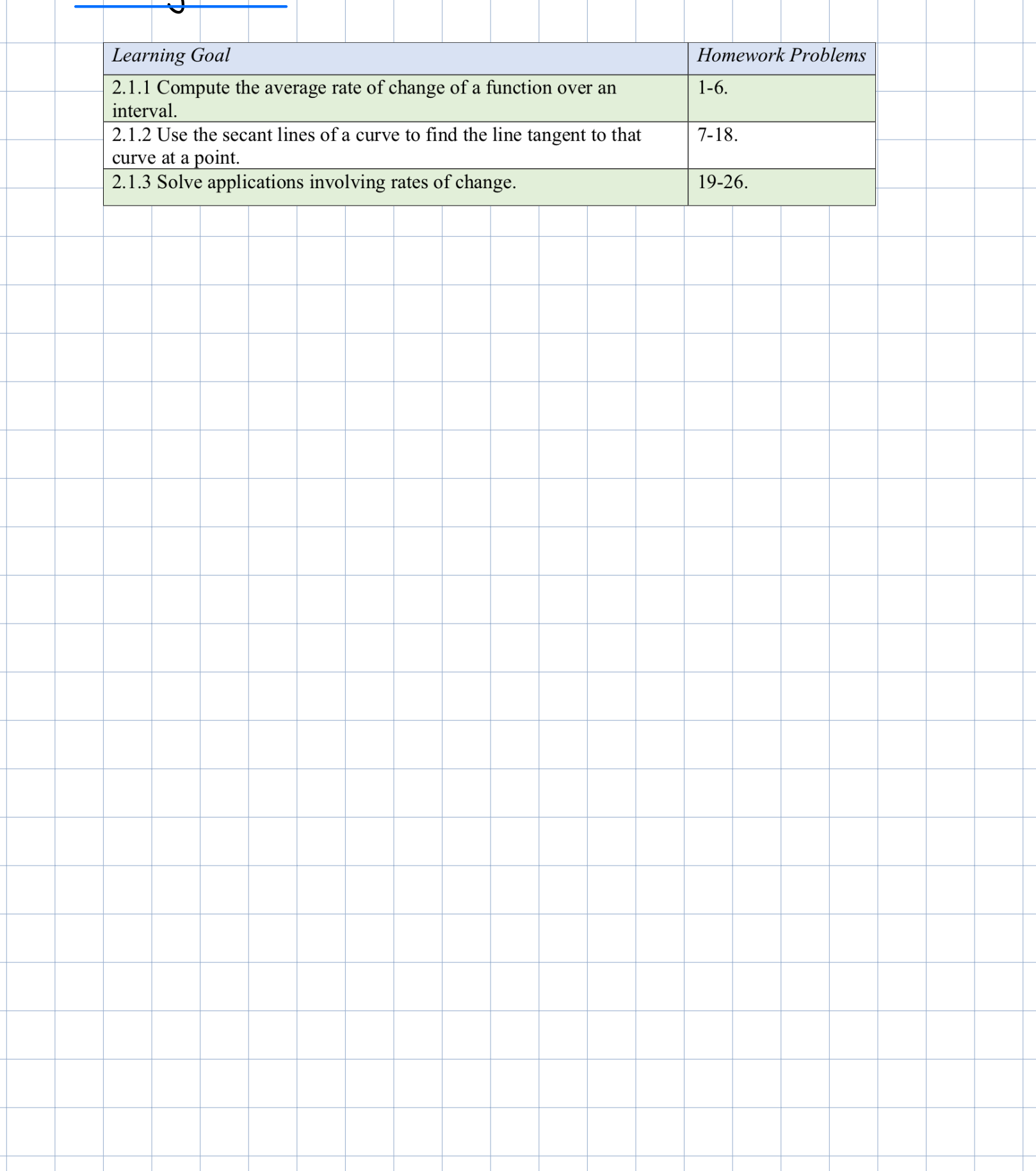

Motivation average velocity vs instantaneous velocity

Suppose you are driving on a straight road.  $s(t)$  = position at the time +  $v(t)$  = instantaneous velocity (what you read on speedometer)

How to calculate the instantaneous velocity?  
Let's do it with the example 
$$
s(t) = \pm t^2
$$
 at t=1

Start with the average velocity on <sup>a</sup> small interval around t 1

Average velocity rate of change on tiltz

$$
av = \frac{\Delta s}{\Delta t} = \frac{s(t_2) - s(t_1)}{t_2 - t_1}
$$

$$
= \frac{s(t_1 + h) - s(t_1)}{h}
$$

For our example 
$$
s(t) = 7t^2
$$

on <sup>1</sup> 1.1 f <sup>7</sup> <sup>11</sup> 7.12 14.7 <sup>c</sup> 4 0.1 1.1 I approximations of v11 on 0.9 <sup>1</sup> <sup>7</sup> <sup>12</sup> <sup>7</sup> <sup>109</sup> 13.3 <sup>1</sup> 0.9 1h 0.1

 $t_2 = t_1 + h$ 

Over smaller and smaller intervals, we get a better estimate  $of \vee (1)$ .

Then, find what value the average velocity tends to  
\nas the length of the interval 
$$
\Delta t = h
$$
 approachs of the  
\n $1$  at  $h$  is the value of  $\Delta t = h$  approachs of the  
\n $t = \pm h$ . Explicitly:  
\n $\Delta v(h) = \frac{\Delta s}{\Delta t} = \frac{s(\pm h) + s(1)}{h} = \frac{\pi}{h} \pm h$   
\nAbove, we computed  $\Delta v(0.1) = 14.7$  and  $\Delta v(-0.1) = 13.3$ .  
\nLet's look at a table of values to find the tendency  
\nof  $\Delta v(h)$  as  $h$  gets closer to 0.  
\n $\frac{h}{14.7}$  and  $\frac{h}{14.7}$  is the value of  $\frac{h}{14.7}$   
\n $\frac{h}{14.7}$  and  $\frac{h}{14.7}$  is the value of  $\frac{h}{14.7}$   
\n $\frac{h}{14.7}$  and  $\frac{h}{14.7}$  is the value of  $\frac{h}{14.7}$   
\n $\frac{h}{14.7}$  and  $\frac{h}{14.7}$  is the value of  $\frac{h}{14.7}$   
\n $\frac{h}{14.7}$  and  $\frac{h}{14.7}$  is the value of  $\frac{h}{14.7}$   
\n $\frac{h}{14.7}$  and  $\frac{h}{14.7}$  is the value of  $\frac{h}{14.7}$   
\n $\frac{h}{14.7}$  and  $\frac{h}{14.7}$  is the value of  $\frac{h}{14.7}$   
\n $\frac{h}{14.7}$  is the value of  $\frac{h}{14.7}$   
\n $\frac{h}{14.7}$  is the value of  $\frac{h}{14.7}$   
\n $\frac{h}{14.7}$  is the value of  $\frac{h}{14.7}$   
\n $\frac{h}{14.7}$  is the value of  $\frac{h}{14.7}$   
\n $\frac{h}{14.7}$  is the value of  $\frac{h}{14.7}$   
\n $\frac{h}{14.7}$ 

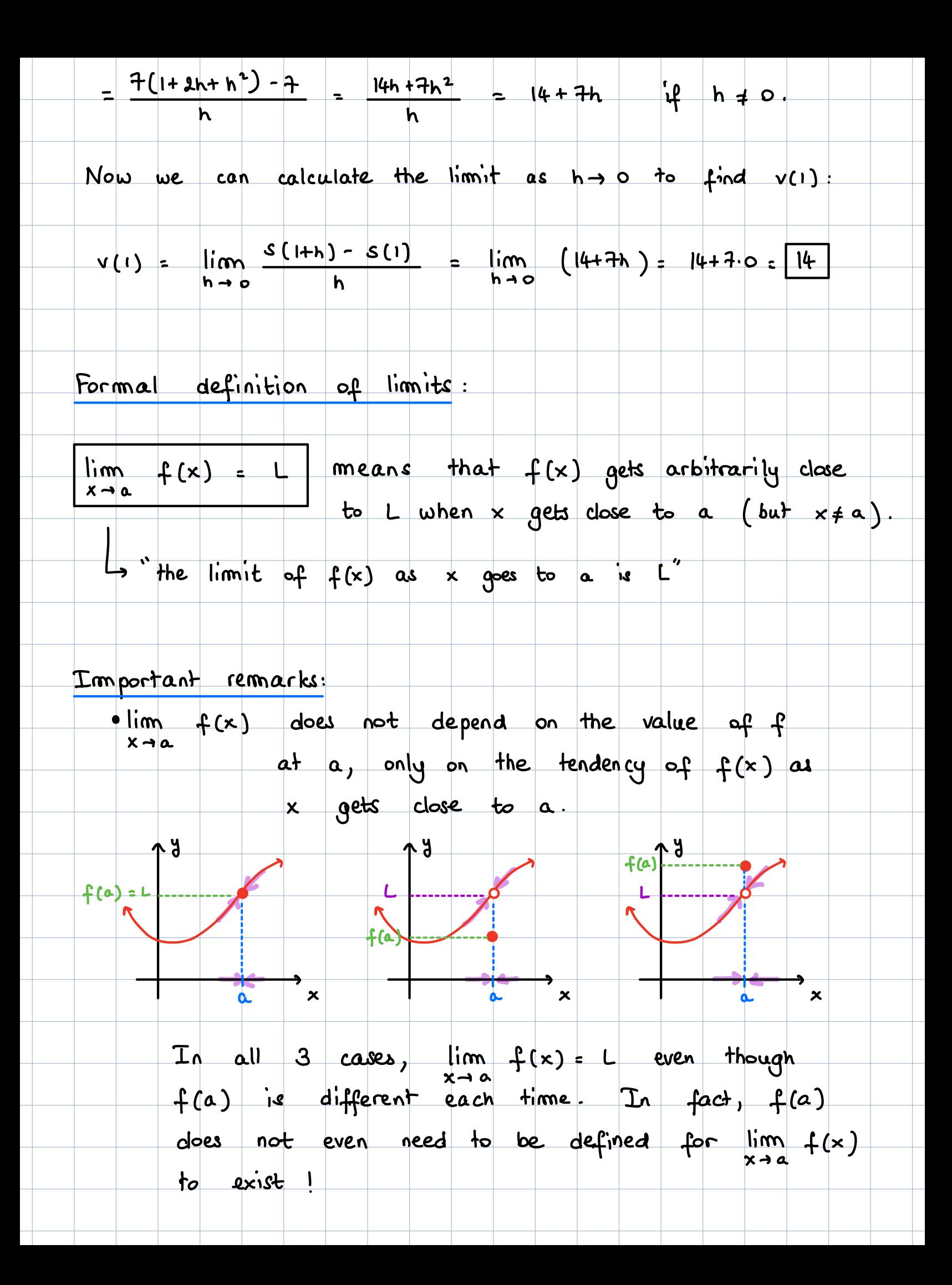

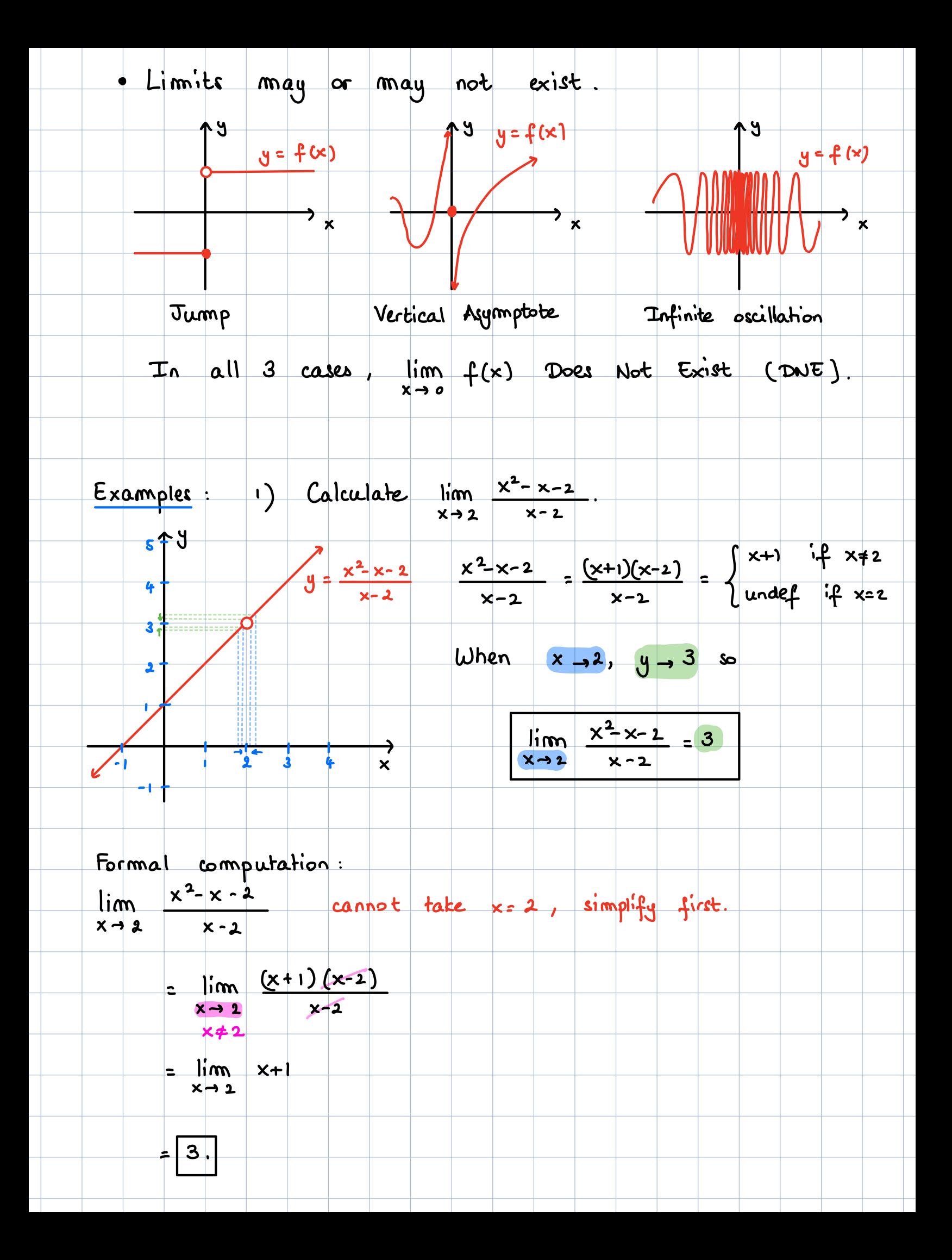

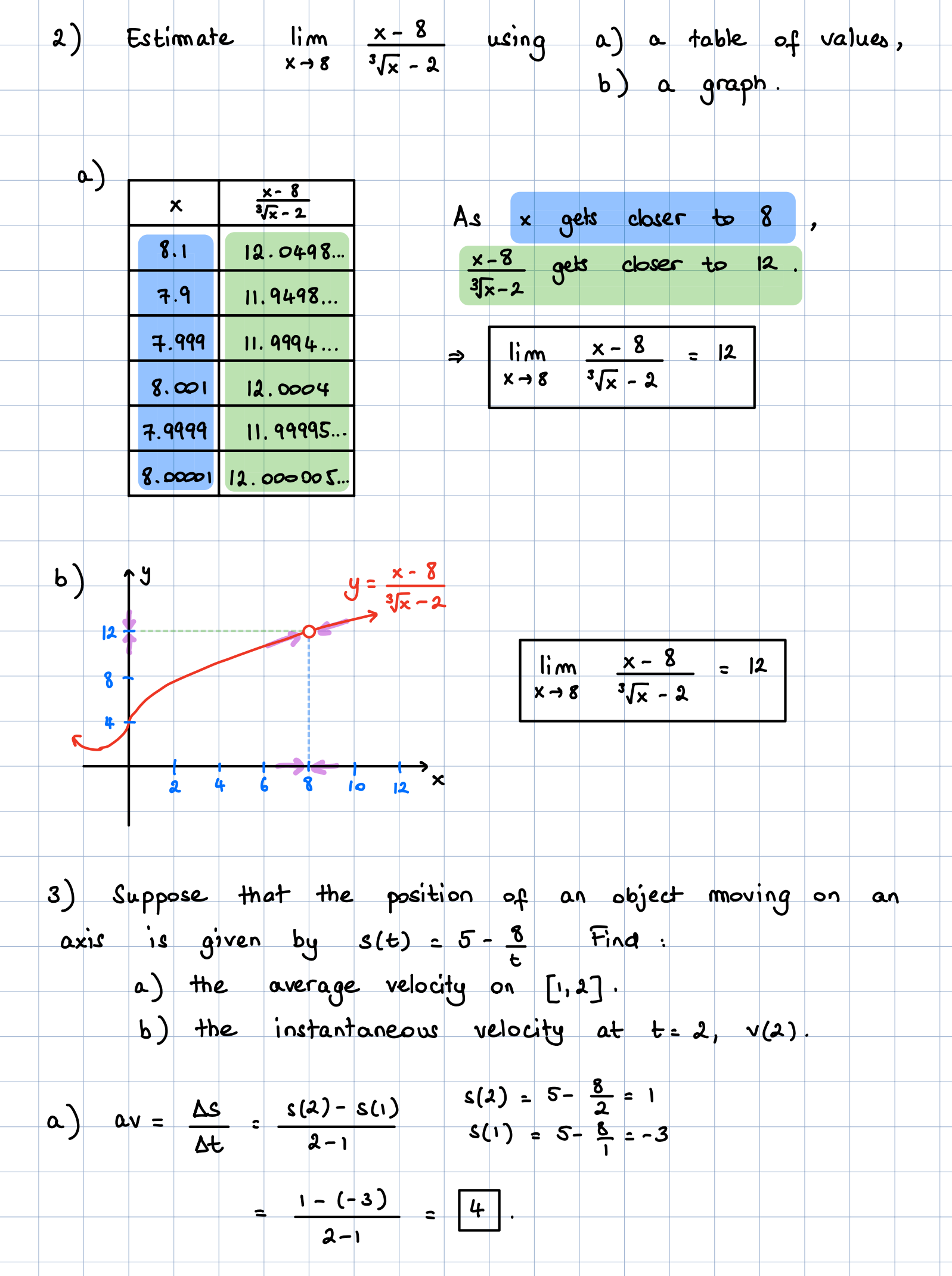

b) To find v(1) we find and simply the average velocity av(h) between t = 2 and t = 2+h, and then we take the limit as h<sup>3</sup> o.  
\n
$$
av(h) = \frac{\Delta s}{\Delta t} = \frac{s(1+h) - s(2)}{h} = \frac{(5 - \frac{8}{2+h}) - 1}{h}
$$
\n
$$
= \frac{4 - \frac{8}{2+h}}{h} = \frac{4(2+h) - 5}{h} = \frac{8 + 4h - 8}{h(1+h)} = \frac{4k}{h(2+h)}
$$
\n
$$
= \frac{4}{2+h} \quad \frac{1}{4} \quad h \neq 0.
$$
\nSo  $v(2) = \lim_{h \to 0} av(h) = \lim_{h \to 0} \frac{u}{2+h} = \frac{4}{3+0} = \frac{4}{14}.$   
\n4) Find the instantaneous rate of change of  
\n $f(x) = \sqrt{x-3}$  at  $x = 7$ .  
\nFirst, we find and simplify the average rate of change or be of  
\nchange arc(h) between  $x = 7$  and  $x = 7 + h$ .  
\n
$$
arc(h) = \frac{\Delta f}{\Delta x} = \frac{f(7+h) - f(7)}{h} = \frac{\sqrt{7+h-3} - \sqrt{7-3}}{h} = \frac{c_0 \sin(1 + \frac{1}{2}) \sin(1 + \frac{1}{2})}{h} = \frac{\sqrt{4+h} - 2}{h} = \frac{\sqrt{4+h} - 3}{h} = \frac{\sqrt{4+h} - 3}{h} = \frac{1}{\sqrt{4+h} + 2}
$$
\n
$$
= \frac{(\sqrt{4+h})^2 \cdot 2^2}{h(\sqrt{4+h} + 2)} = \frac{4 + h \cdot 4}{h(\sqrt{4+h} + 2)} = \frac{K}{h(\sqrt{4+h} + 2)} = \frac{1}{\sqrt{4+h} + 2}
$$
\nThen, we take the limit at h<sup>3</sup> 0 be find the

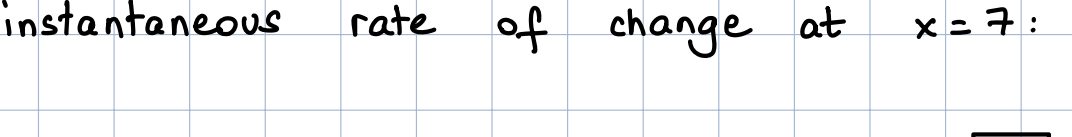

$$
\lim_{h \to 0} \arcc(h) = \lim_{h \to 0} \frac{1}{\sqrt{4+n} + 2} = \frac{1}{\sqrt{4+n} + 2} = \frac{1}{4}.
$$

5) Find the instantaneous rate of change of 
$$
f(x) = \frac{6}{3x-4}
$$
 at  $x = 2$ .

First, we find and simplify the average rate of change arc (h) between 
$$
x=2
$$
 and  $x=2+h$ .

$$
arc(h) = \frac{\Delta f}{\Delta x} = \frac{f(\lambda + h) - f(\lambda)}{h} = \frac{\frac{6}{3(\lambda + h) - 4} - 3}{h} = \frac{\frac{6}{2 + 3h} - 3}{h}
$$
  
=  $\frac{6 - 3(\lambda + 3h)}{h(\lambda + 3h)} = \frac{6 - 6 - 9h}{h(\lambda + 3h)} = \frac{-9}{h(\lambda + 3h)}$ 

Then, we take the limit as 
$$
h \rightarrow 0
$$
 to find the  
instantaneous rate of change at  $x = 2$ :

$$
\lim_{h \to \infty} \quad \text{arc (h)} = \lim_{h \to \infty} \frac{-q}{a + 3h} = \frac{-q}{a + 3 \cdot 2} = -\frac{q}{a}.
$$